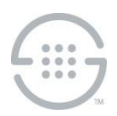

# **PolicyGuru® Meta-Policy Controller v2.6.0 Release Notes**

# **Knowledge Base Article #PG861**

## **Synopsis**

This document contains important information about PolicyGuru<sup>®</sup> Meta-Policy Controller v2.6.0.

### **What's New in v2.6.0**

- **Orchestra One™ (o1) Agent enhancements**—A number of enhancements have been made to the o1 Agent:
	- **Authentication Rule-based processing**—For **Correlation** and **Auth Only** modes, "configuration labels" are now specified in SEP Authentication Rules for requesting Orchestra One Authentication. These configuration labels can be used to set Rule-specific attributes used in making Orchestra One requests and reporting Orchestra One responses. For example, the configuration label can be used to set the Strategy, Timeout, URL, Request Headers, etc., in the Orchestra One request, and the destination of Orchestra One response data, for a given Rule. Previously, these settings were global for all Rules.
	- **Auth Only Mode**—**Auth Only Mode** is used to create Orchestra One requests strictly based upon an SEP Authentication Request. SIP messaging is not used in this configuration. Rulebased configuration labels are supported.
	- **Configuration file restructuring**—Default configuration files for the three main o1 Agent modes (**Correlation**, **SIP Only**, and **Auth Only**) are now provided by default during installation/upgrade. A fourth file for the add-on **VerifyANI** feature is also provided. Configuration settings can be broken out into multiple files through the use of "include files" (for example, used by the default **Correlation** mode configuration files).
	- **Configuration file use of the SLC Vault**—The configuration files now have the ability to pull settings from the SLC Vault to hide sensitive information.
	- **Ability to generate Orchestra One requests after failed correlation**—In **Correlation** mode, an option is now available to initiate an Orchestra One request based only on the SEP Authentication Request if correlation fails.
- **SEP Authentication Rules now include a configuration label**—In the PolicyGuru Rule Editor, SEP Authentication Rules now include a configuration label in the Rule. This label can be used by the o1 Agent to carry out Rule-specific behavior. For example, the configuration label can be used to set the Strategy, Timeout, URL, Request Headers, etc., in the Orchestra One request, and the destination of Orchestra One response data, for a given Rule. Previously, these settings were global for all Rules.
- **Orchestration processing removal**—Orchestration policy processing and associated infrastructure have been removed from the system.
- **New PG-Stream Transceiver application**—The PG-Stream Transceiver application is an optional, add-on application that correlates ENUM Flow and Policy Flow records and writes these consolidated records to an external database for use in call/policy analytics and reporting.

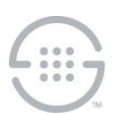

#### **Issues Resolved in v2.6.0**

- **Nginx and Node error logs may grow large over time**—Changes to the PMF **log.conf** file to address this issue to avoid exhausting disk space are included in this release.
- **SipFlowFactory.drl file not properly processing ghost calls**—Changes to the **SIPFlowFactory.drl** file to resolve this issue are included in this release.

#### **Known Issues in This Release**

- **NGP-267**—SEP Rules using List names containing the string "then" anywhere in the name are misinterpreted by the PolicyGuru Rule Editor. Ensure that you do not include that string in a List name (for example, "authentication").
- **NGP-264**—Upon startup of the ENUM Server or Metadata Probe, the first message related to Authentication processing, such as Authentication Requests on the ENUM Server or SIP Invites on the Metadata Probe, is not delivered up to the Mediation Server. This prevents Authentication processing from working on that call.
- **NGP-265**—Slow GUI responsiveness when selecting **Project Authoring** in the BRMS GUI. It sometimes takes 1 minute or more for the Rule Editor to become available.
- **NGP-207**—SIP Analytics limitation. Queries to gather SIP Analytics CDR data are limited to hour boundaries. In other words, if a call starts in one hour, but is connected or ended in a different hour, that connect and/or end information will not be available in the CDR information in SIP Analytics. This issue affects only the **Total Calls** and **Average CPS** views when you drill down to hourly CDR information, and calls are present that connect or end in a later hour. This is due to the fact that those views create the CDR display based on the given hour that you drilled into. Connect and/or End information that occurs in other hours will not be pulled in by the query over that hour.

To work around this issue and gather full CDR information, use the **Phone Number Analytics** view or other Call Detail views (**Call Disposition**, **Top 10 Source/Dest**, **Source/Dest by Country**, **Concurrent Calls**) because these queries do not use a predefined query time range. These views base their query on the user-specified date/time range. When using these views, ensure that your specified query date/time range encompasses the duration of the call to retrieve all parts of the call. For instance, if a particular call lasted two hours, the user-specified query range must include that entire two-hour range to include the End Time information.

- **NGP-206**—ENUM/ Analytics data mismatches at hour boundaries. Mismatches sometimes occur between the ENUM Analytics view counts and the associated CDR record counts, and a query for one specific hour may also show some graphed results for the next hour.
- **NGP-205**—**Source/Dest** country selection filter limitation in Analytics. Country filters for CDR data may return data for more than just the selected country if the search term is present in more than one country name.
- **NGP-174**—Rules with matching names except for case not displayed in Project View. In the Policy Rules editor, if there are multiple rules with matching names except for case, only one of the rules will be displayed. All rules can be viewed by using Repository View.
- **NGP-164**—List creation with initial listings creates duplicates in SEP policy on the ENUM Server. If listings are added to a list during the initial creation of that list, a duplicate value will be created in

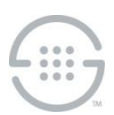

SEP policy on the ENUM server. The presence of the extra value in policy is non-service-affecting.

**Last Update:** 6/11/2020

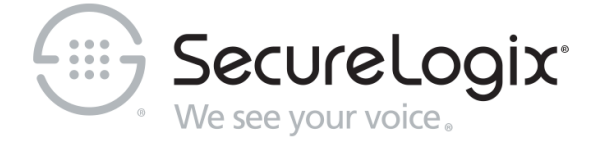

SecureLogix Corporation

13750 San Pedro, Suite 820 • San Antonio, Texas 78232 • (210) 402-9669 • www.securelogix.com Support (877) SLC-4HELP • EMAIL support@securelogix.com • http://support.securelogix.com

We See Your Voice, SecureLogix, and the SecureLogix Emblem are registered trademarks or registered trademarks and registered service marks of SecureLogix Corporation in the U.S.A. and other countries. PolicyGuru is a registered trademark of SecureLogix Corporation in the U.S.A. Orchestra One is a trademark of SecureLogix Corporation in the U.S.A. All other trademarks mentioned herein are believed to be trademarks of their respective owners.

© Copyright 2020 SecureLogix Corporation. All Rights Reserved. SecureLogix technologies are protected by one or more of the following patents: US 6,226,372 B1, US 6,249,575 B1, US 6,320,948 B1, US 6,687,353 B1, US 6,718,024 B1, US 6,760,420 B2, US 6,760,421 B2, US 7,133,511 B2, US 7,231,027 B2, US 7,440,558 B2, US 8,150,013 B2, CA 2,354,149, DE 1,415,459 B1, FR 1,415,459 B1, and GB 1,415,459 B1.. U.S. Patents Pending.